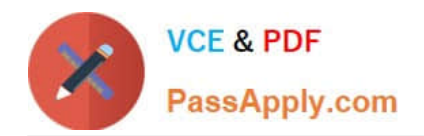

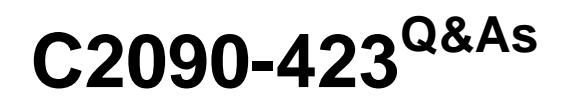

Information Analyzer v8.5

# **Pass IBM C2090-423 Exam with 100% Guarantee**

Free Download Real Questions & Answers **PDF** and **VCE** file from:

**https://www.passapply.com/C2090-423.html**

100% Passing Guarantee 100% Money Back Assurance

Following Questions and Answers are all new published by IBM Official Exam Center

**C** Instant Download After Purchase

**83 100% Money Back Guarantee** 

- 365 Days Free Update
- 800,000+ Satisfied Customers

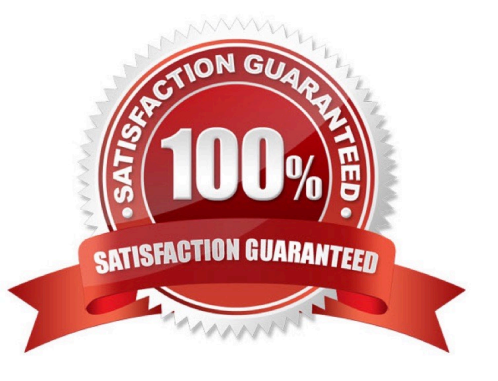

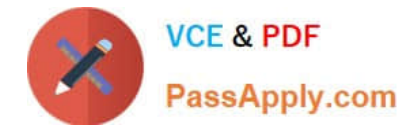

#### **QUESTION 1**

What are two properties of global logical variables? (Choose two.)

- A. Global logical variables cannot be changed once created.
- B. Global logical variables can be reused by other rule definitions.
- C. Global logical variables need rebinding when generating a data rule.
- D. Global logical variables hold parameters which are valid system wide.
- E. Global logical variables cannot be found to a physical source column.

Correct Answer: BD

#### **QUESTION 2**

You are assigning the user id used in the Configuration > Analysis Settings > Analysis Engine, which statement is true?

- A. The id must map to a Suite Administrator.
- B. The id must be created at configuration time.
- C. The id must be the same Information Analyzer user identified at install time.
- D. The id must map to an operating system user on the DataStage engine server.

Correct Answer: D

#### **QUESTION 3**

If there is a need to run data rules on a daily basis, which two of the following are the options? (Choose two.)

- A. Create a bundle and run IAJob command
- B. Schedule IAJob runs using DataStage Director
- C. Run IAJob command pointing to data rule executable
- D. Create shell script with data rule associated bindings
- E. Submit IAJob command on a daily basis from Information Server Web console

Correct Answer: AC

#### **QUESTION 4**

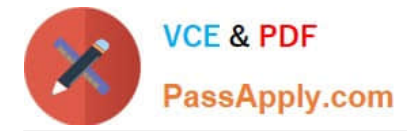

You are an Information Analyzer project administrator and want to create role assignments for your project team. Some business users would like view the analysis results but you do not want them to make changes. Which role would you use for these business users?

- A. Data Steward
- B. Data Operator
- C. Business Analyst
- D. Data Administrator

Correct Answer: A

### **QUESTION 5**

You need to set-up a data rule in Information Analyzer. Below are the tasks in random order that need to be performed. A - Define Data Rule Definition B - Define Data Rule C - Define Rule Set What would be the correct order?

A. C, B, A

B. B, C, A

- C. A, B, C
- D. B, A, C

Correct Answer: C

#### **QUESTION 6**

You are installing Information Analyzer and plan to use Oracle as the Information Analyzer analysis database. Which statement is true?

A. The metadata database must also be Oracle.

- B. The metadata database does not have to be Oracle.
- C. Only Oracle RAC (Real Application Clusters) is supported.
- D. The Information Analyzer analysis database can not be Oracle.

Correct Answer: B

#### **QUESTION 7**

You have created a data rule to validate the AccountTotal column in a database on a daily basis. What steps must you take to test the variance of today\\'s run vs. yesterday\\'s run?

A. Add a Validity benchmark to the rule; assess the variance after current end of day run.

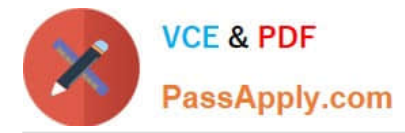

B. Add a Baseline Comparison benchmark to the rule with the interval option set to daily; assess the variance to similarity percent after current end of day run.

C. Create three Metrics: one to evaluate current end of day total, one to hold the total value for the prior end of day; and one to assess the variance between the current and prior end of day values.

D. Add a Baseline Comparison benchmark to the rule; create a Metric to assess the current degradation percent minus the baseline degradation percent then divided by the standard deviation of the variance percent after current end of day run.

Correct Answer: C

### **QUESTION 8**

What two types of Domain and Completeness validations methods can Information Analyzer perform? (Choose two.)

- A. Value
- B. Format
- C. Mapping
- D. Phonetic
- E. Reference Table
- Correct Answer: AE

### **QUESTION 9**

You are profiling a large table with 50 columns and over five million rows, which does not have a single column primary key. A subject matter expert states that there are four columns that define the key. How would you validate ONLY the specific four columns together as a multi-column candidate primary key without additional permutations?

- A. Re-run column analysis for just the four columns
- B. Create a virtual column with all four columns and run a column analysis on it to check for uniqueness
- C. Run a multi-column primary key analysis selecting four candidate columns and set composite max equal to four

D. Create a data sample and run a multi-column primary key analysis against all columns and set composite max equal to four

Correct Answer: B

#### **QUESTION 10**

There is a requirement to validate phone numbers with standard North American formats like 123- 456-7890, (123)-456-7890, 123 456 7890, 123.456.7890 and so on. What would be the correct rule logic technique to accomplish

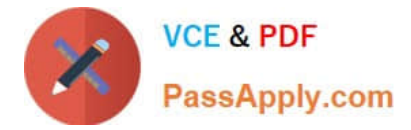

- this requirement?
- A. LIKE\_FORMAT
- B. MATCHES\_REGEX
- C. IN\_REFERENCE\_LIST
- D. IN\_REFERENCE\_FORMAT

Correct Answer: B

## **QUESTION 11**

Where would you set the validity benchmark for data rules?

- A. During data rule updates to IADB
- B. During data rule definition process
- C. During data rule field binding process
- D. During data rule output results review process

Correct Answer: B

#### **QUESTION 12**

You wish to have selected members of your team assign Terms to columns during analysis review. What steps must you take to ensure they can add Term information?

A. In the Project Properties workspace, select Users tab; check the Information Analyzer Data Steward role.

B. In the Project Properties workspace, select Analysis Settings tab; select the Project View; check the Enable Glossary Updates box.

C. In the Administration web console tab, select Users and Groups, check specific users and select Add Roles to Multiple Users; check Business Glossary Author.

D. In the Administration web console tab, select Users and Groups, check specific users and select Add Roles to Multiple Users; check Information Analyzer Project Administrator.

Correct Answer: C

[Latest C2090-423 Dumps](https://www.passapply.com/C2090-423.html) [C2090-423 VCE Dumps](https://www.passapply.com/C2090-423.html) [C2090-423 Study Guide](https://www.passapply.com/C2090-423.html)

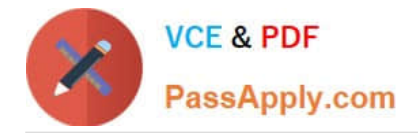

To Read the Whole Q&As, please purchase the Complete Version from Our website.

# **Try our product !**

100% Guaranteed Success 100% Money Back Guarantee 365 Days Free Update Instant Download After Purchase 24x7 Customer Support Average 99.9% Success Rate More than 800,000 Satisfied Customers Worldwide Multi-Platform capabilities - Windows, Mac, Android, iPhone, iPod, iPad, Kindle

We provide exam PDF and VCE of Cisco, Microsoft, IBM, CompTIA, Oracle and other IT Certifications. You can view Vendor list of All Certification Exams offered:

### https://www.passapply.com/allproducts

# **Need Help**

Please provide as much detail as possible so we can best assist you. To update a previously submitted ticket:

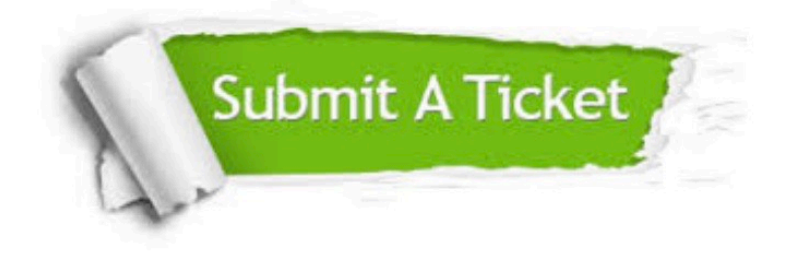

#### **One Year Free Update**

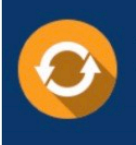

Free update is available within One fear after your purchase. After One Year, you will get 50% discounts for updating. And we are proud to .<br>poast a 24/7 efficient Customer Support system via Email

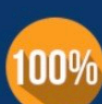

**Money Back Guarantee** To ensure that you are spending on quality products, we provide 100%

money back guarantee for 30 days

from the date of purchase

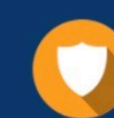

#### **Security & Privacy**

We respect customer privacy. We use McAfee's security service to provide you with utmost security for vour personal information & peace of mind.

Any charges made through this site will appear as Global Simulators Limited. All trademarks are the property of their respective owners. Copyright © passapply, All Rights Reserved.